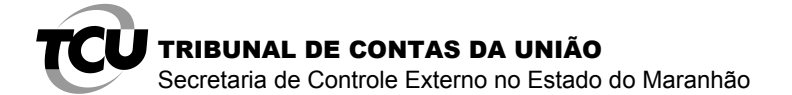

**TC 021.414/2013-0 Tipo:** Tomada de Contas Especial **Unidade Jurisdicionada:** Governo do Estado do Maranhão – MA. **Responsável:** Instituto de Capacitação Comunitária e outros.

## **DESPACHO DA SUBUNIDADE**

Trata-se de análise das documentações apresentadas pela Sra. Maria Erlândia Pereira, presidente (peças 121-122), e pelo Sr. Edson Ferreira Silva, OAB/SP 163.585, advogado, respectivamente, do Instituto de Capacitação Comunitária (peça 124).

Inicialmente, a Sra. Maria Erlândia Pereira apresentou pedidos de dilatação de prazo para responder ao Ofício de Notificação 0107/2018-TCU/SECEX-MA, de 18/1/2018, que julgava ser de citação, e acesso eletrônico ao processo, com disponibilização de *login* e senha.

Posteriormente, o Instituto constituiu advogado, qual seja o Sr. Edson Ferreira Silva, OAB/SP 163.585. O patrono, conforme requerimento à peça 124, solicitou concessão de acesso aos autos e justiça gratuita.

Diante da quantidade de informações e do aparente desconhecimento regimental dos interessados, entrei em contato com o Sr. Edson, no dia 06/03/2018, às 10:15h, na linha (11) 4642-6941 e expliquei, em relação aos pedidos, o seguinte:

a) O Ofício 0107/2018-TCU/SECEX-MA, de 18/1/2018 tratava-se de notificação de dívidas, conforme Acórdão 5436/2017-2C, e não de citação. Sendo assim, seria descabido o seu pedido, uma vez que não há previsão legal de prorrogação de prazo para atendimento à notificação;

b) Não há cobrança de taxas em processos do Tribunal. Por isso, o pedido de justiça gratuita apresentado não tem efeito prático;

c) Verifiquei que o advogado foi credenciado para acessar remotamente os autos, conforme extrato abaixo, e orientado a entrar em contato com o 0800 644 1500 em caso de dúvidas na operacionalização do sistema.

Pelo exposto, consideram-se atendidos os expedientes em questão.

Secex-MA, em 6 de abril de 2018.

*Assinado eletronicamente* **VINÍCIUS DOS PASSOS SOARES** Chefe de Serviço

*Av. Senador Vitorino Freire, 48 Bairro Areinha Trecho Itaqui/Bacanga - São Luís/MA (CEP 65.030-015) - Tels. (98) 3232-9500/9970 e 3313-9070(fax)*

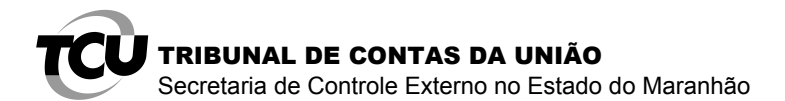

## **Credenciamento de usuários externos**

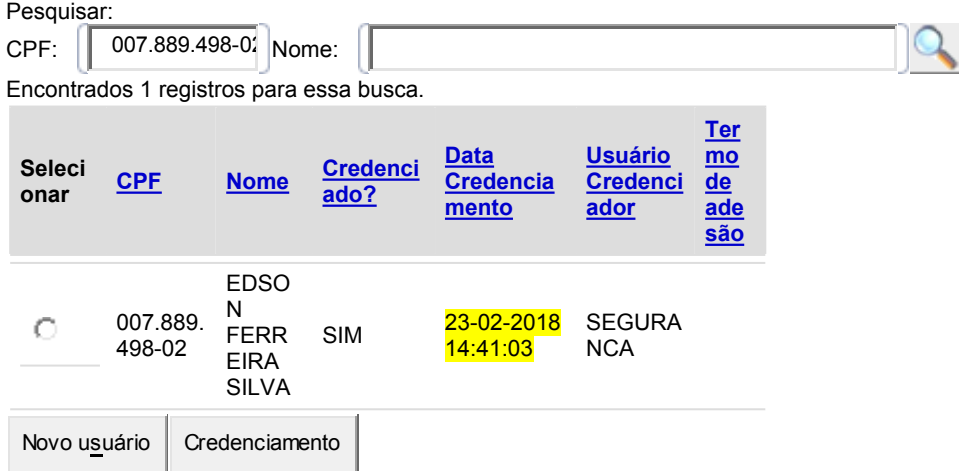

*Av. Senador Vitorino Freire, 48 Bairro Areinha Trecho Itaqui/Bacanga - São Luís/MA (CEP 65.030-015) - Tels. (98) 3232-9500/9970 e 3313-9070(fax)*